# Cheatography

# pyplot Cheat Sheet by [arranstirton](http://www.cheatography.com/arranstirton/) via [cheatography.com/88679/cs/20302/](http://www.cheatography.com/arranstirton/cheat-sheets/pyplot)

#### **Jupyter backend options**

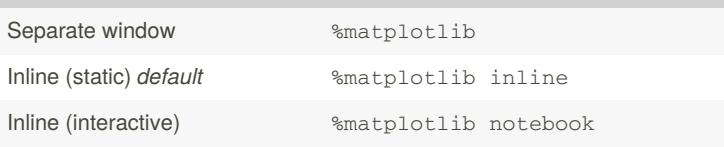

#### **Import statement**

import matplotlib.pyplot as plt

#### **Figure Management**

plt.figure(\*\*config) Create a new figure

plt.gca() Get the current figure

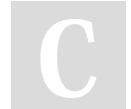

### By **arranstirton**

Not published yet. Last updated 18th August, 2019. Page 1 of 1.

## Sponsored by **CrosswordCheats.com** Learn to solve cryptic crosswords! <http://crosswordcheats.com>

[cheatography.com/arranstirton/](http://www.cheatography.com/arranstirton/)